iPhone5

- 13 ISBN 9787122158468
- 10 ISBN 7122158462

出版时间:2013-1

页数:270

版权说明:本站所提供下载的PDF图书仅提供预览和简介以及在线试读,请支持正版图书。

www.tushu000.com

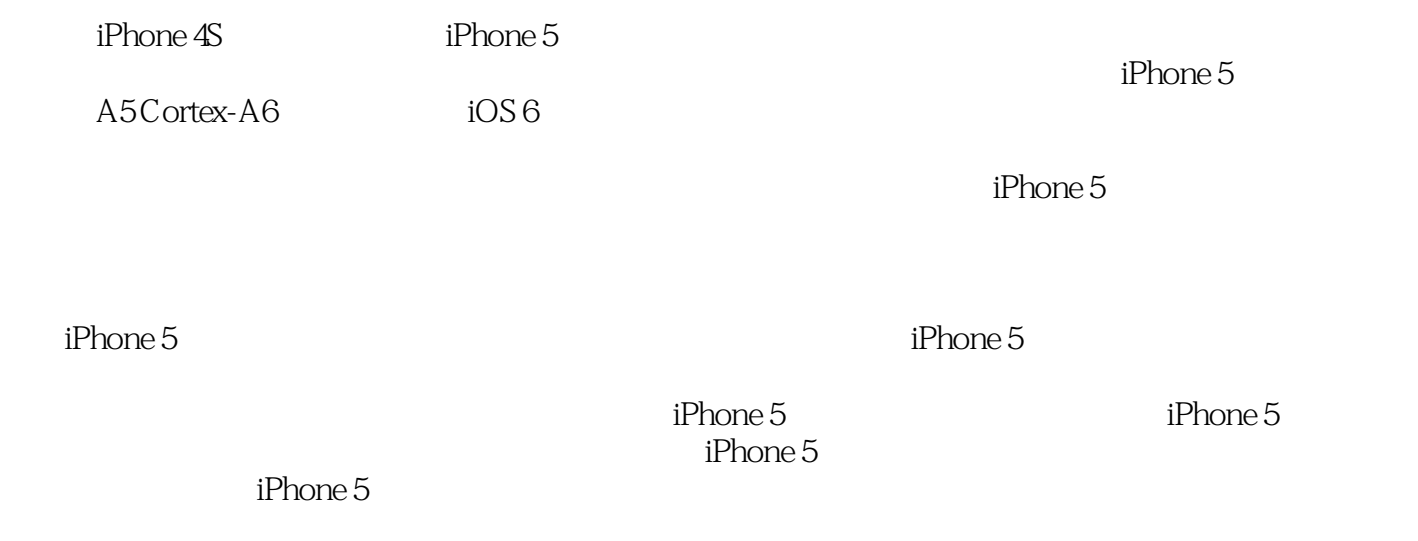

 $iPhone 5$ 

 $i$ Phone  $5$ 

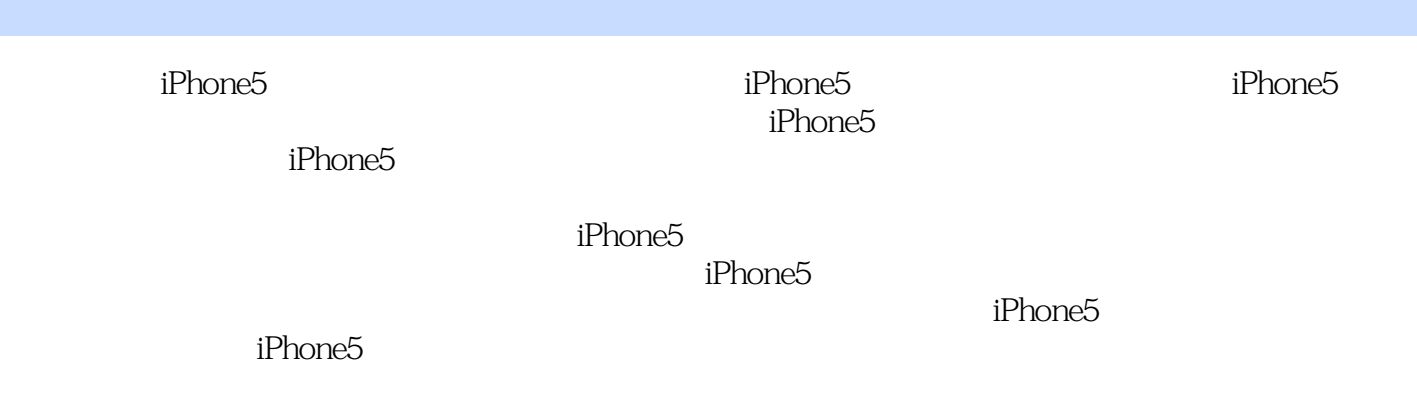

1 iPhone  $1.1$  iPhone 5 1.1.1 iPhone  $5$ 1.1.2 iPhone  $5 \quad 7$  $1.2<sub>1</sub>$  $1.21$  $1.22$  $1.2.3$  $1.24$  $\frac{1.25}{2}$  $2^{\degree}$  $21$  iPhone 5 5  $21.1$  ( )  $2.1.2$  $21.3$  $2.1.4$  $21.5$ 2.2 FaceTime 2.2.1 FaceTime 222 FaceTime 23 231 232 233 2.34 2.4 iMessage  $24.1$  iMessage 242 iMessage 243 iMessage  $2.5$  $2.5.1$  $25.2$ 25.3 3 iPhone 5  $31$  $31.1$  $31.2$  $32$ 321 322 323 3.3 iPhone 5  $331$  iPhone  $5$ 332 iPhone 5 333 iPhone 5 U 4 iPhone 5 4.1

 $4.1.1$  $4.1.2$ 4.1.3 4.1.4 4.2 " "  $4.2.1$ 4.2.2 Spotlight 4.23 4.24 4.2.5 43 4.3.1 4.32 433 4.4 5 iTunes 5.1 PC iTunes 5.2 iTunes 5.2.1 PC iTunes  $5.2.2$ 5.23 5.24 5.3 WLAN  $5.31$  $5.32$ 5.4 Apple ID  $54.1$  iPhone 5 Apple ID  $542$  iTunes 5.5 Apple Store  $56<sub>o</sub>$  $561$  iPhone  $5.62$ 5.6.3 iPhone 6 iPhone 5 6.1 6.1.1  $61.2$ 6.1.3 6.2 RSS 6.2.1 Safari RSS  $622$  RSS  $-$  - ZAKER 6.3 6.31 QQ 6.3.2 MSN 6.4 64.1 642 6.5 66 Apple 3D

661 662 6.63 7 iPhone 5  $7.1$  $7.1.1$  "  $7.1.2$  $7.2$  $7.21$  $7.2.2$ 7.23  $7.24$   $7.25$   $*$   $*$  $7.25$ 7.26  $7.3$ 7.3.1 7.32 7.33 7.34  $7.4$ 8 iPhone 5  $\begin{array}{ccc} 8.1 & \text{Music} \\ 8.1 & 3 \end{array}$  $81.1 \t3 \t\t"$  $81.2$ 8.2 8.2.1 iTunes 8.2.2  $---$  FM 8.2.3 iTunes 8.2.4 iTunes U 83 8.3.1 Finger Piano 832  $\overline{9}$ 9.1 iPhone 5  $\frac{1}{2}$  $9.1.1$  " 9.1.2 DV  $9.2$  $9.21$  $9.22$ 9.3  $9.31$   $\qquad -PPS$ 9.32 iPhone 5 10.1  $i$ Phone 5 10.2 Game Center  $10.21$ 10.2.2 10.23 10.24

11.1 iBooks  $11.1.1$  iBooks  $11.1.2$  $11.1.3$  $11.1.4$  $11.2$  $11.21$  $11.22$ iWork 12.1 Pages  $12.1.1$  $12.1.2$ 12.2 Numbe 123 Keynote 12.4  $12.41$ 12.4.2 iWork iPhone 5 13.1 iPhone  $5$  $13.1.1$  $131.2$  $131.3$ 131.4 131.5 131.6 13.2 iPhone  $5$  $1321$ 1322 1323 1324

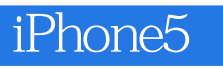

iPhone 5  $iPhone 5$   $5"$ 

本站所提供下载的PDF图书仅提供预览和简介,请支持正版图书。

:www.tushu000.com